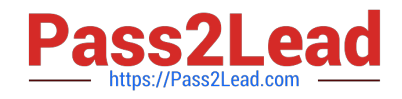

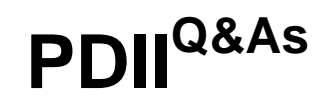

# Salesforce Certification for Platform Developer II

# **Pass Salesforce PDII Exam with 100% Guarantee**

Free Download Real Questions & Answers **PDF** and **VCE** file from:

**https://www.pass2lead.com/pdii.html**

100% Passing Guarantee 100% Money Back Assurance

Following Questions and Answers are all new published by Salesforce Official Exam Center

**C** Instant Download After Purchase

**83 100% Money Back Guarantee** 

365 Days Free Update

800,000+ Satisfied Customers

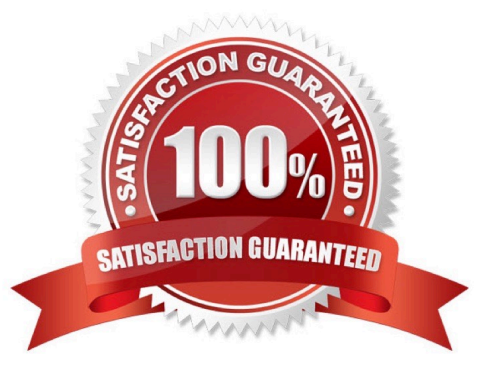

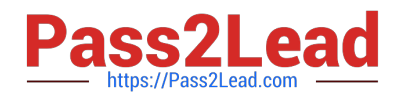

#### **QUESTION 1**

Which technique can run custom logic when an Aura Component is loaded?

- A. Use the standard dolnit function in the controller.
- B. Use an aura:handler "init" event to call a function.
- C. Use the connectedCallback() method.
- D. Call \$A.enqueueAction passing in the method to call.

Correct Answer: B

Reference: https://developer.salesforce.com/docs/component-library/bundle/aura:doneRendering/documentation

#### **QUESTION 2**

What is a benefit of JavaScript remoting over Visualforce Remote Objects?

- A. Supports complex server-side application logic
- B. Does not require any JavaScript code
- C. Does not require any Apex code
- D. Allows for specified re-render targets

Correct Answer: A

Either remote object or @remoteAction requires a JS callback,promise, asyncandawait function to parse the JSON result from back-End to client side. For example, you can easily construct a wrapper class using @remoteAction in Apex where information from multiple queries or proxy variables can be brought together. For remote object you will need JS to do "promise.all" in order to cover that kind of wrapper in Apex, which will be very complex and hard to read

### **QUESTION 3**

Consider the following code snippet:

A developer created the following test class to provide the proper code coverage for the snippet above:

However, when the test runs, no data is returned and the assertion fails.

Which edit should the developer make to ensure the test class runs successfully?

A. Enclose the method call within Test. startTest () and Test , stop Test ()

- B. Implement the seeAllData=true attribute in the @isTest annotation.
- C. Implement the without sharing keyword in the searchfeature Apex class.

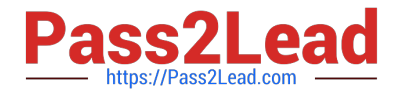

D. Implement the setFixedSearchResults method in the test class.

Correct Answer: D

## **QUESTION 4**

A developer is building a Lightning web component that retrieves data from Salesforce and assigns it to the record property.

```
import { LightningElement, api, wire } from 'lwc';
import { getRecord } from 'lightning/uiRecordApi';
export default class Record extends LightningElement {
     Japi fields;
     Japi recordId;
    record;
ł
```
What must be done in the component to get the data from Salesforce?

A. Add the following code above record; @wire(getRecord, { recordId: `\$recordId\\', fields: `\$fields\\' })

B. Add the following code above record; @wire(getRecord, { recordId: `\$recordId\\' }) Get the fields in renderedCallback() and assign them to record.

C. Add the following code above record; @api(getRecord, { recordId: `\$recordId\\' }) Get the fields in renderedCallback() and assign them to record.

D. Add the following code above record; @api(getRecord, { recordId: `\$recordId\\', fields: `\$fields\\' })

Correct Answer: A

#### **QUESTION 5**

Consider the code above.

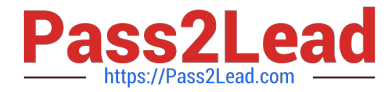

<apex:page standardController="Account"> <apex:pageBlock title="Hello {!\$User.FirstName}!"> You are displaying contacts from the {!account.name} account. Click a contact's name to view his or her details. </apex:pageBlock> <apex:pageBlock title="Contacts"> <apex:form> <apex:dataTable value="{!account.Contacts}" var="contact" cellPadding="4" border="1"> <apex:column> <apex:commandLink rerender="detail"> {!contact.Name} <apex:param name="cid" value="{!contact.id}"/> </apex:commandLink> </apex:column> </apex:dataTable> </apex:form> </apex:pageBlock> <apex:outputPanel id="detail"> <apex:detail subject="{!\$CurrentPage.parameters.cid}" relatedList="false" title="false"/> </apex:outputPanel> </apex:page>

When a user clicks on the Link of a Contact\\'s name, what happens?

- A. The outputPanel refreshes, showing the Contacts details.
- B. A new page opens, showing the Contact\\'s details.
- C. The page refreshes, showing the Contact\\'s details.
- D. Nothing happens: the commandLink is missing an action attribute.

Correct Answer: A

[Latest PDII Dumps](https://www.pass2lead.com/pdii.html) **[PDII PDF Dumps](https://www.pass2lead.com/pdii.html)** [PDII VCE Dumps](https://www.pass2lead.com/pdii.html)